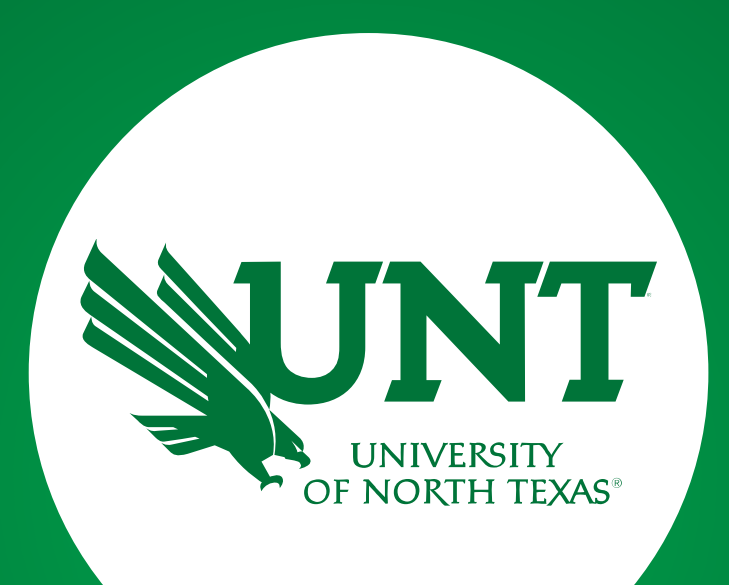

## Step 1: Faculty Application

Created by Academic Resources

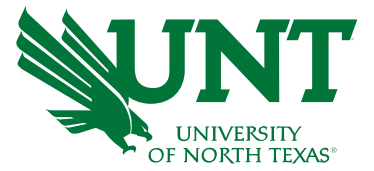

### Faculty will need to contact Academic Resources to request the link to the Faculty Development Leave Application. After request, the following email will be sent to the faculty member to apply.

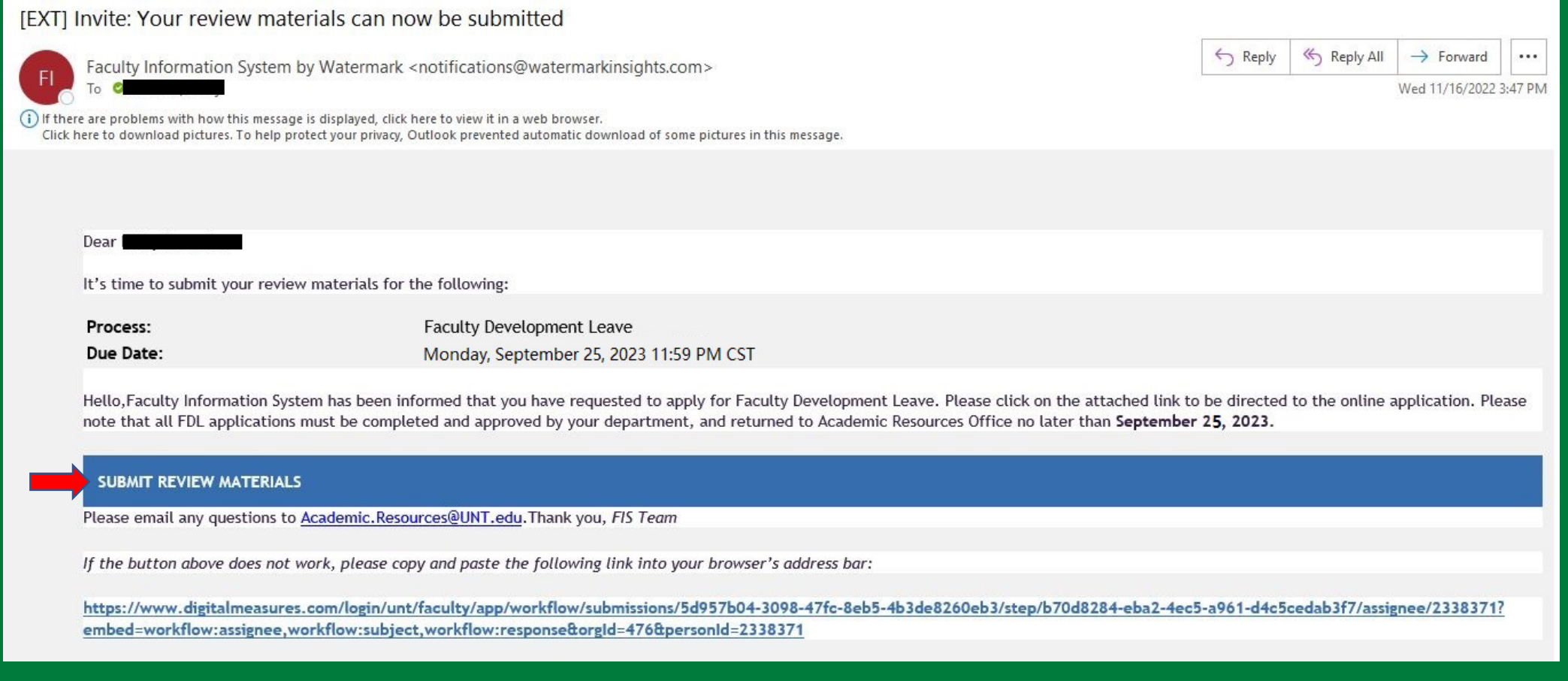

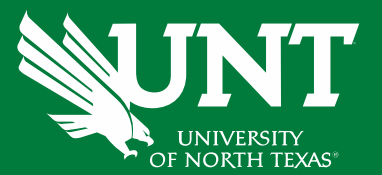

# Please log in to [myhr.unt.edu](https://myhr.unt.edu/) on Chrome or Firefox (Supported Browsers).

#### UNT SYSTEM™

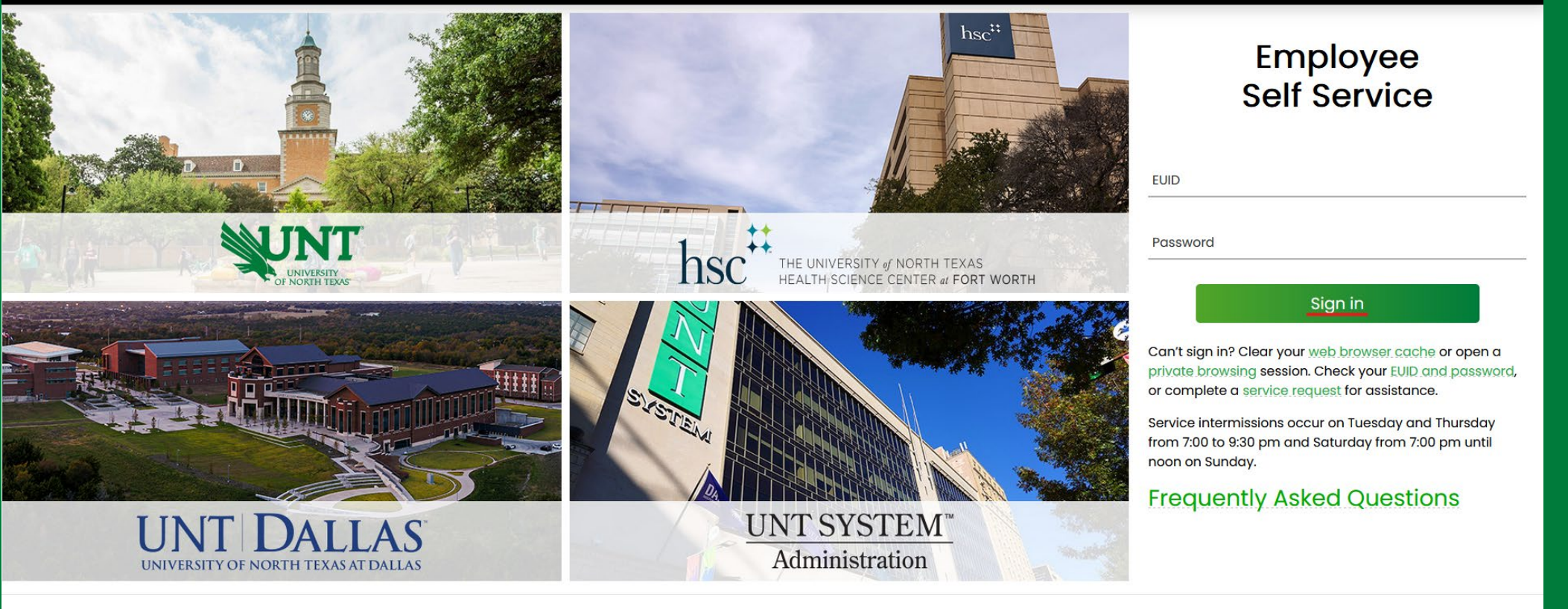

Last update: November 9, 2022 · Page corrections to: Webmaster Copyright @ 2022 University of North Texas System

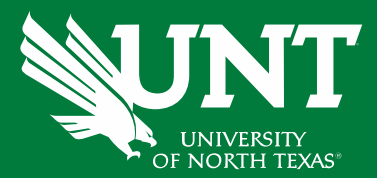

# Please click on 'Employee Resources' and then 'Digital Measures'.

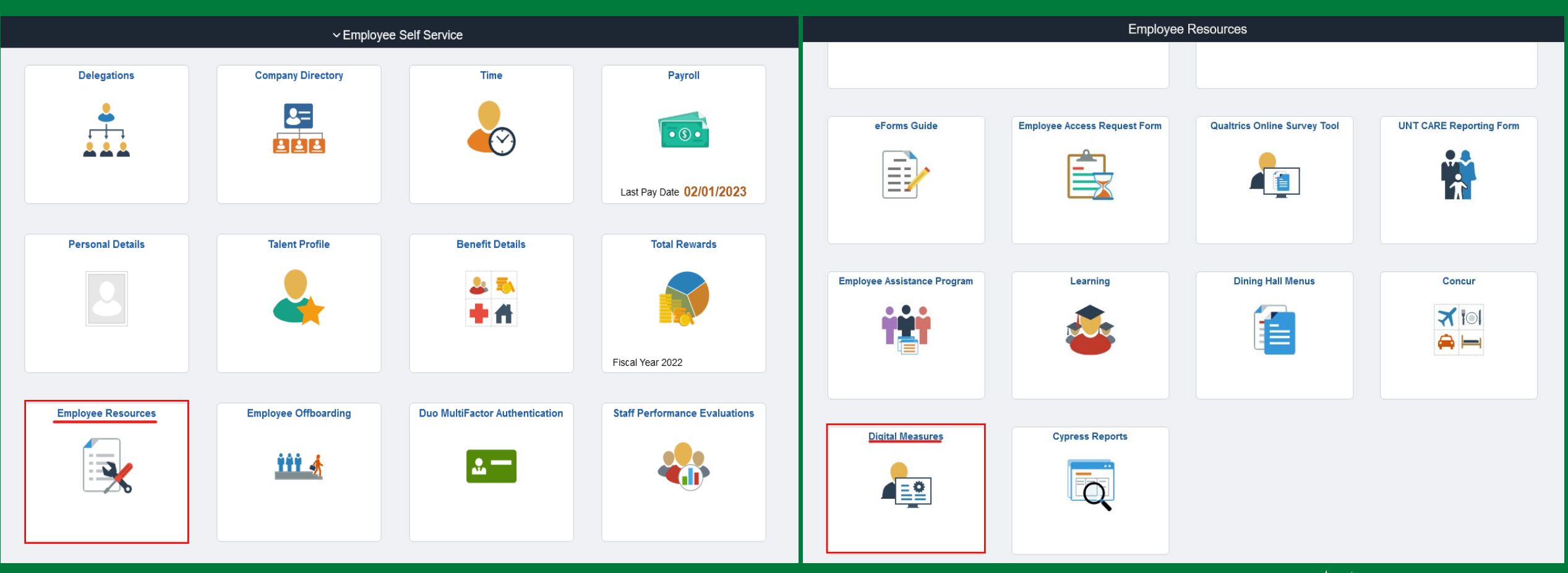

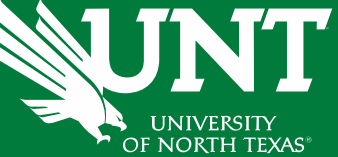

# From your FIS profile, click on the Workflow tab.

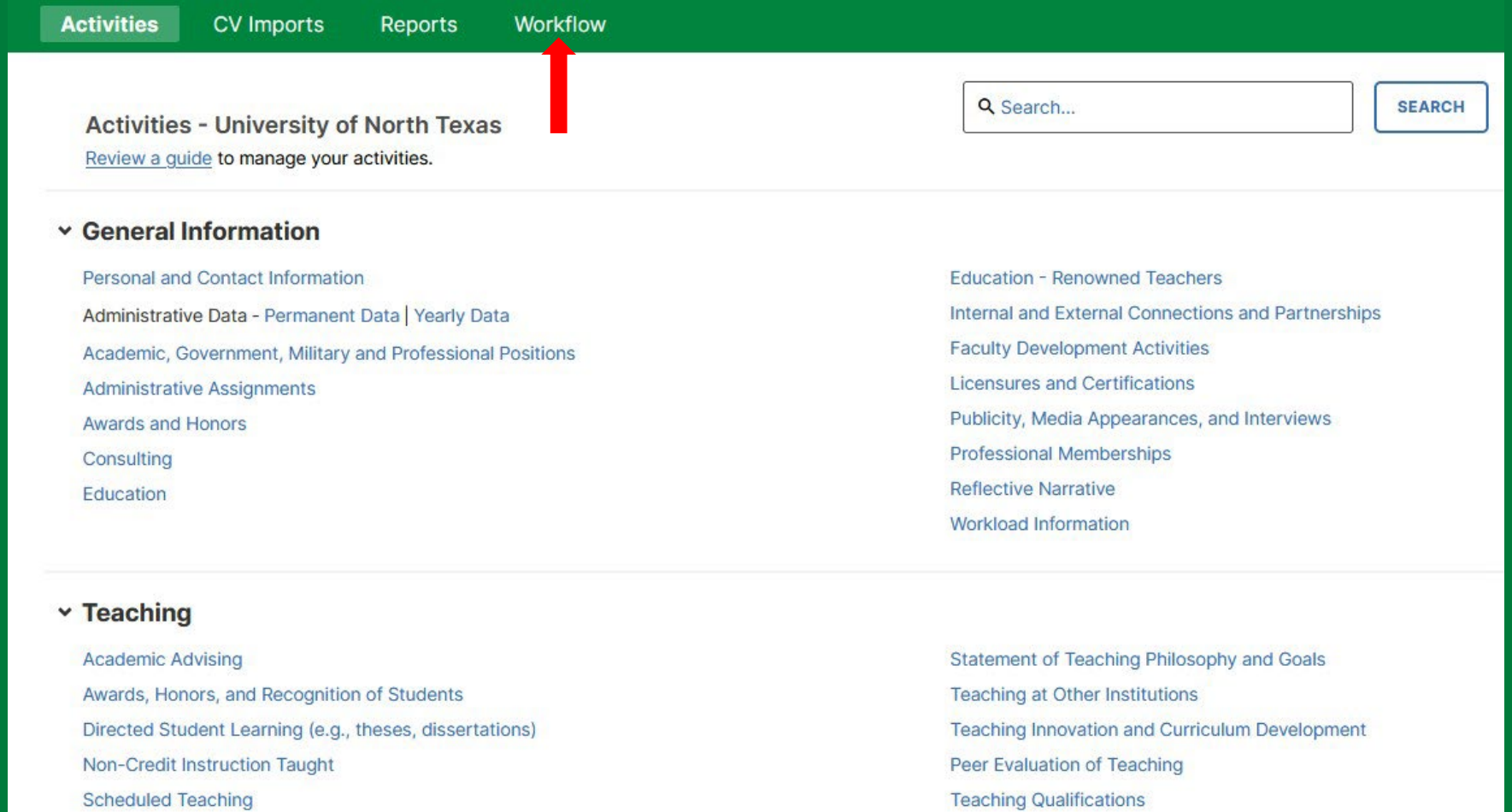

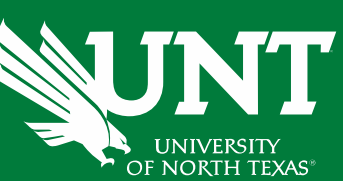

## Locate the workflow, confirm your name and click on the corresponding link.

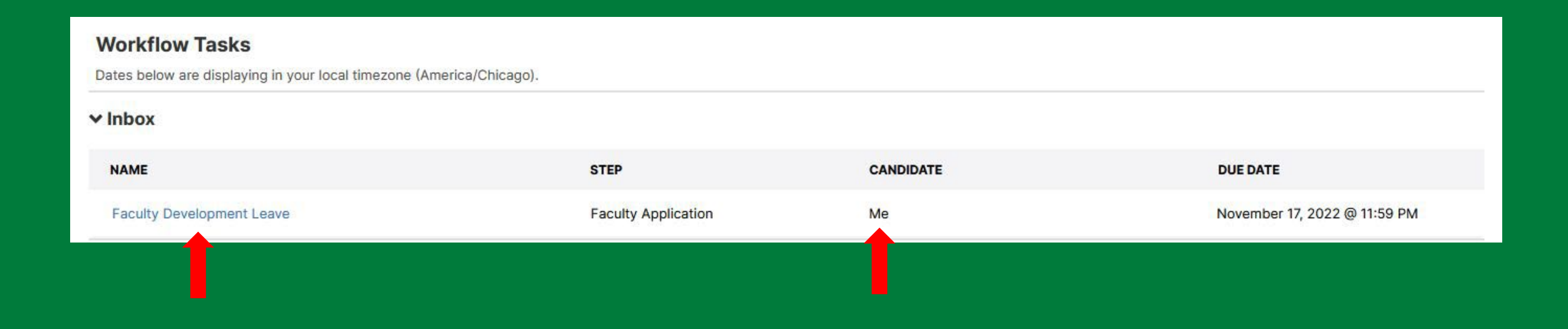

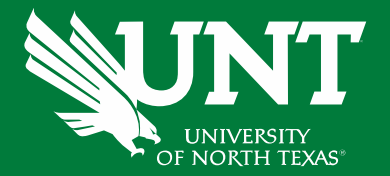

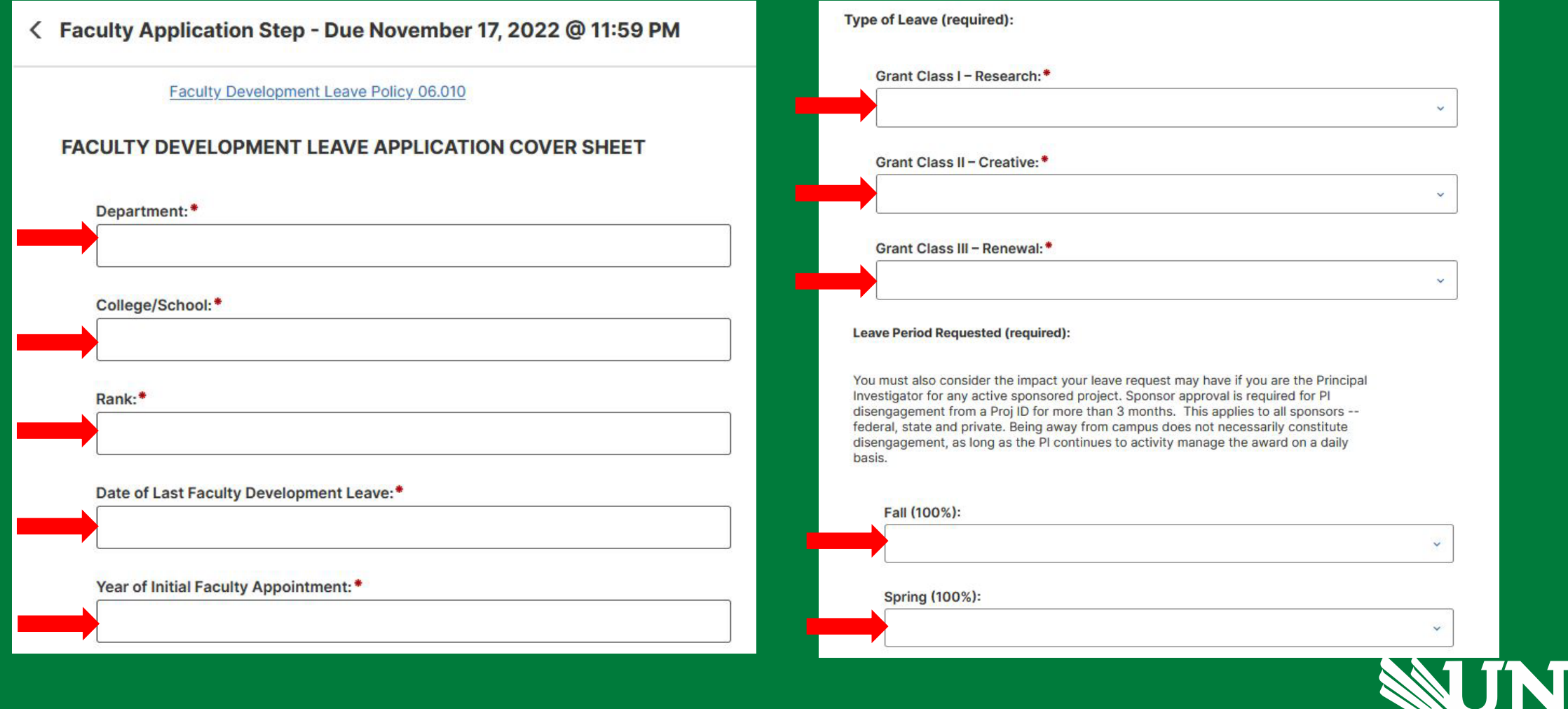

÷, UNIVERSITY<br>OF NORTH TEXAS<sup>®</sup>

If the Leave Period is spread across the fall and spring semesters, your FTE will be reduced to 50% for this time period. This will classify you as a part-time employee according to the Employees Retirement System's (ERS) rules. Part-time employees only receive 50% state contribution for employee health insurance and basic life coverages, and 25% state contribution for dependent health insurance coverage, whereas full-time employees receive 100% and 50%, respectively. Sick Leave accruals will also decrease from 8 hours (100%) to 4 hours (50%) per month.

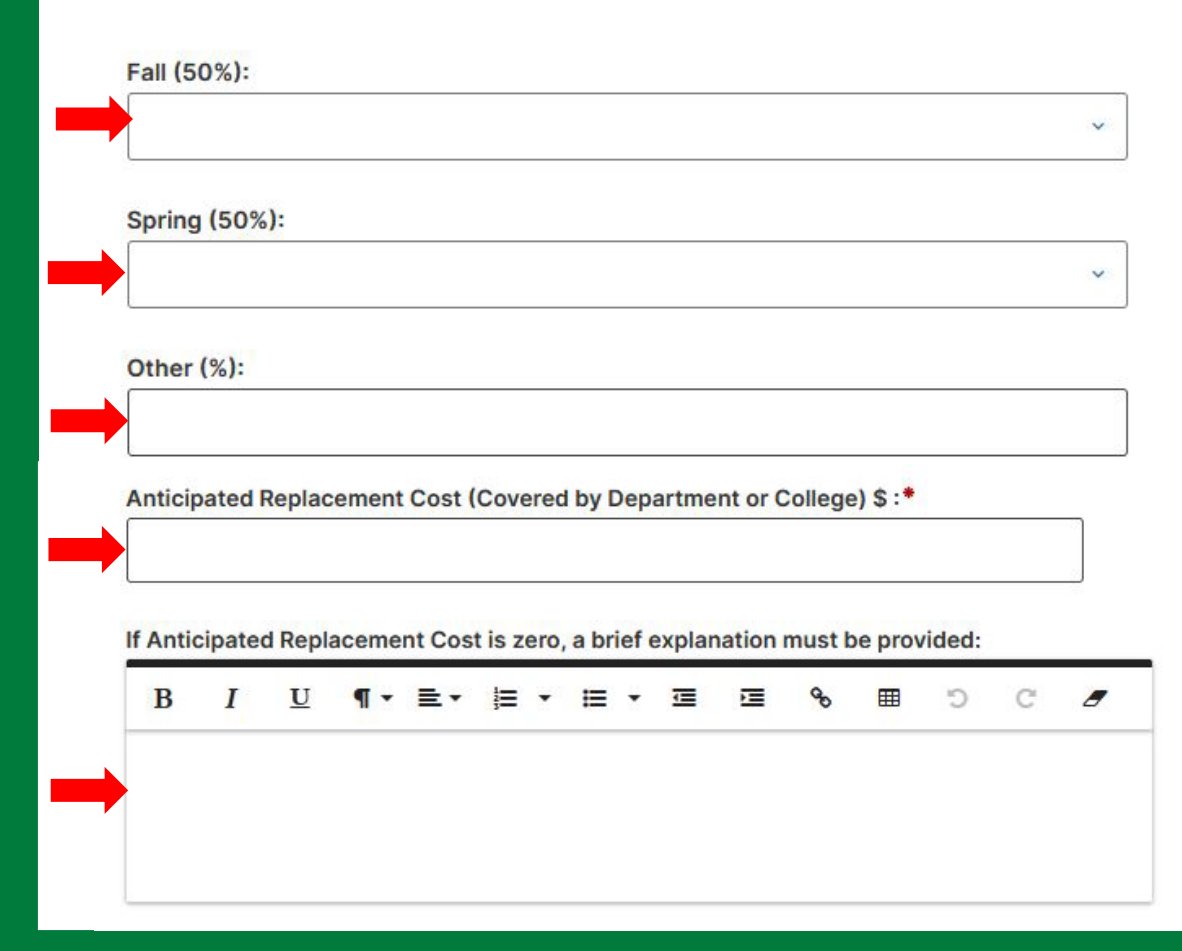

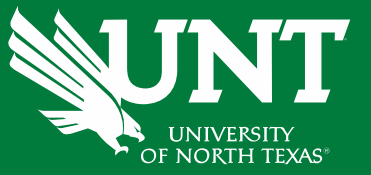

Note: The Anticipated Cost is what it would cost the department to fill your spot while you're on FDL.

#### **FACULTY DEVELOPMENT LEAVE APPLICATION FORM**

**Summary** 

**Proposal Title:** 

Abstract: Briefly describe the primary activity of leave, how the leave activity will enhance your academic career, and the intended outcome of the leave activity. Please make sure the abstract addresses these 3 points. It is essential that the abstract be written so that it can be understood by a professional outside your field. (Recommended length of three sentences -150 words or less

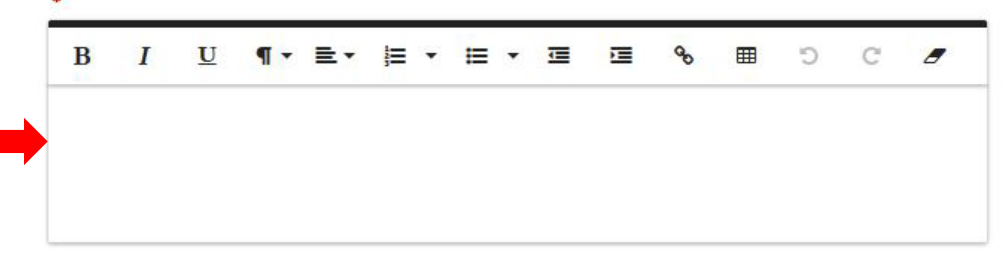

#### **Narrative**

The narrative should provide information about your leave activity. To help the development leave committee understand and evaluate your proposal please organize your narrative using the subcategories identified below. Please keep in mind that most of the committee will not be familiar with many aspects of your area of expertise.

Objectives: What are the three primary outcomes anticipated from the leave activities? (Please provide as a bulleted list below - 150 words or less)

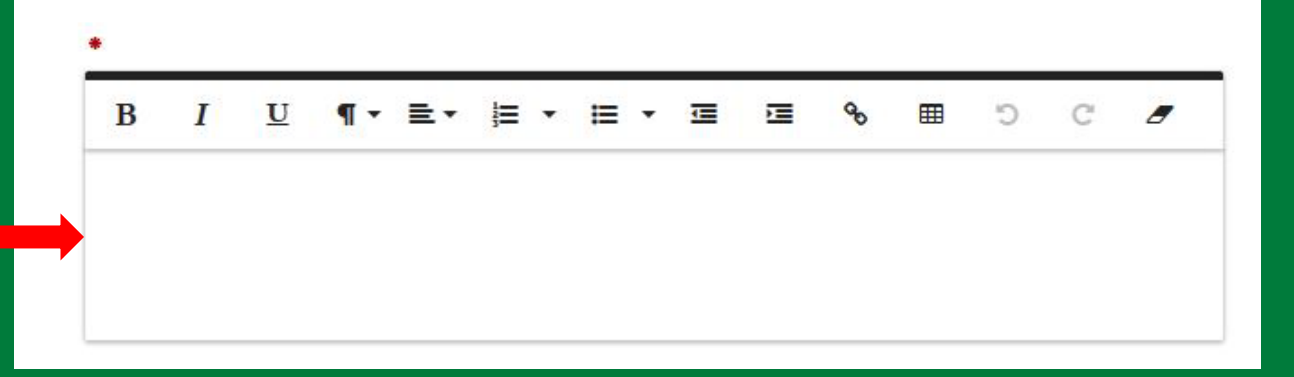

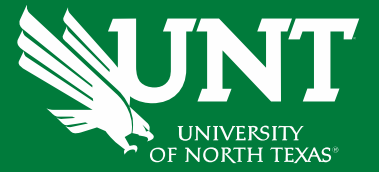

Description: Explain in reasonable detail the activities that will occur during the leave. Include information on where the activities will occur, the research methodology (where appropriate) and so forth. Be specific and help the committee understand and appreciate the nature and scope of your activities. Include appropriate details. For example, if you are working on a monograph or research papers, what is the review process? If you are working on a book, who is the target market? If you are doing performances, is there travel reimbursement or other compensation provided? If you are working with another institution, what resource are they providing? (500 words or less)

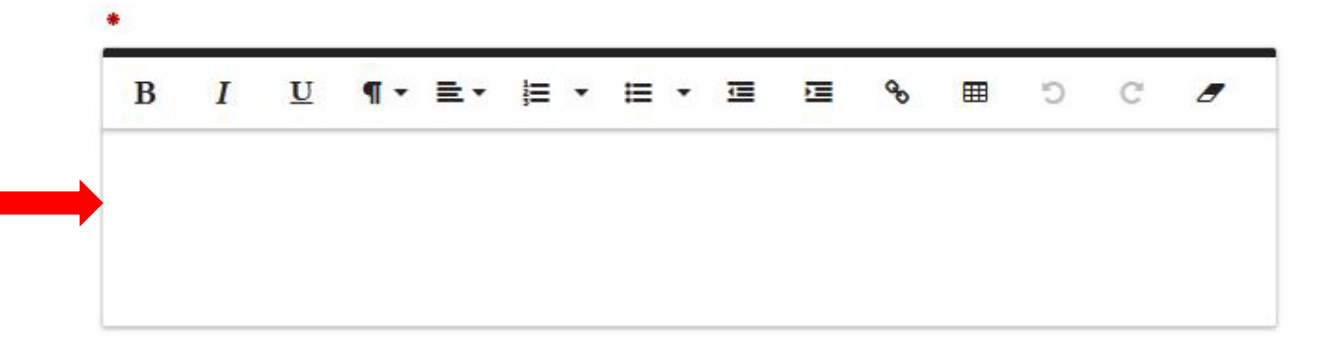

Professional Growth: Provide a brief explanation of how the leave activities will enhance your professional growth. (250 words or less)

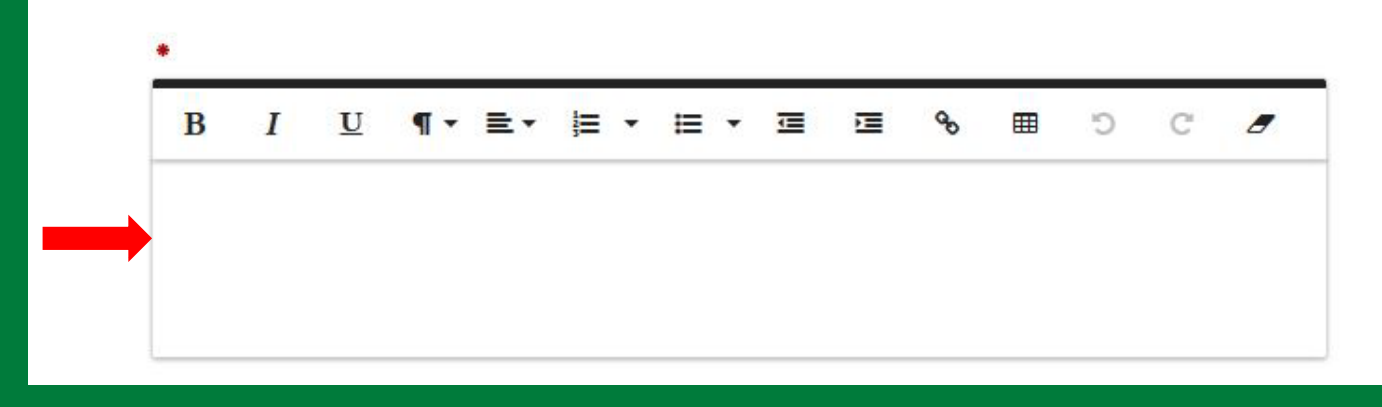

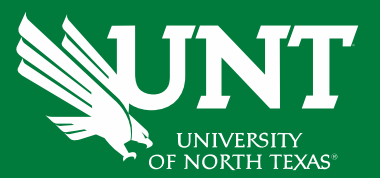

U ¶ ▼ 量 ▼ 】 ▼ 】 ■ ▼ ■ ■ 8 ■

 $\circ$ 

 $\mathbb{C}^n$ 

 $\overline{a}$ 

University Benefits: Provide a brief explanation of how UNT will benefit from the leave activities. (250 words or less)

 $\mathbf{B}$ 

 $\boldsymbol{I}$ 

Explanation: Provide an explanation of why the leave is needed to complete the activities. (250 words or less)

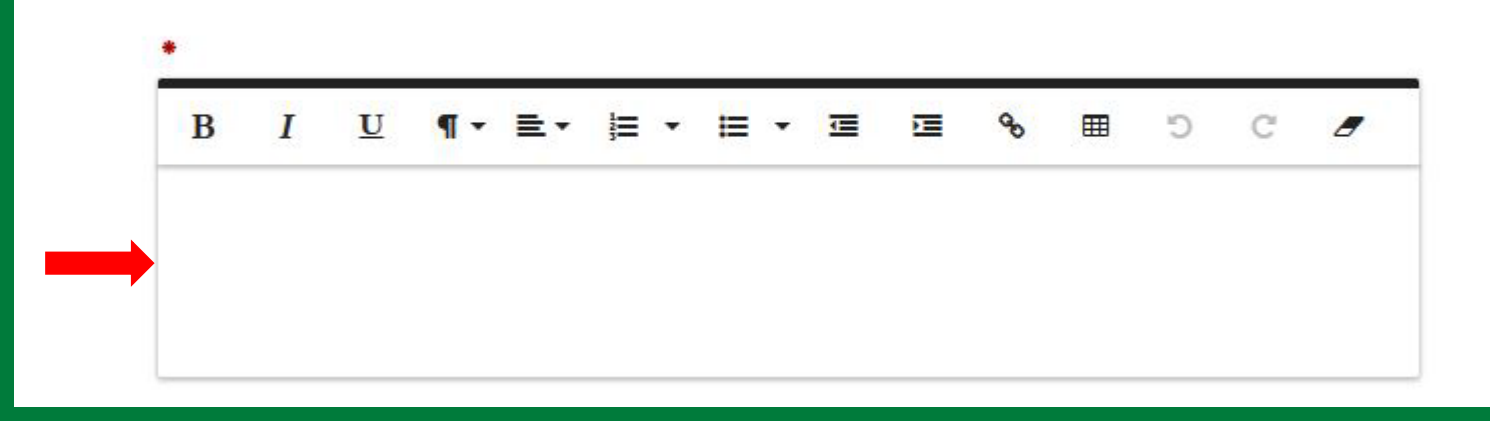

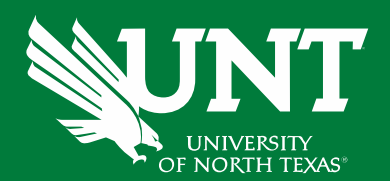

Justification for Type of Leave: Provide a short explanation of why the leave activities make the leave category selected (Research, Creative, or Renewal) the appropriate category. (250 words or less)

B  $\mathcal{C}_{\mathcal{D}}$ 田 U 雇  $\mathbf{I}$  $\P$   $\sim$  $E$ 挂  $= -$ 信 D  $\boldsymbol{\mathcal{F}}$ 

If your leave activities are based on a grant or other pending circumstances, provide a viable alternative plan. (250 words or less)

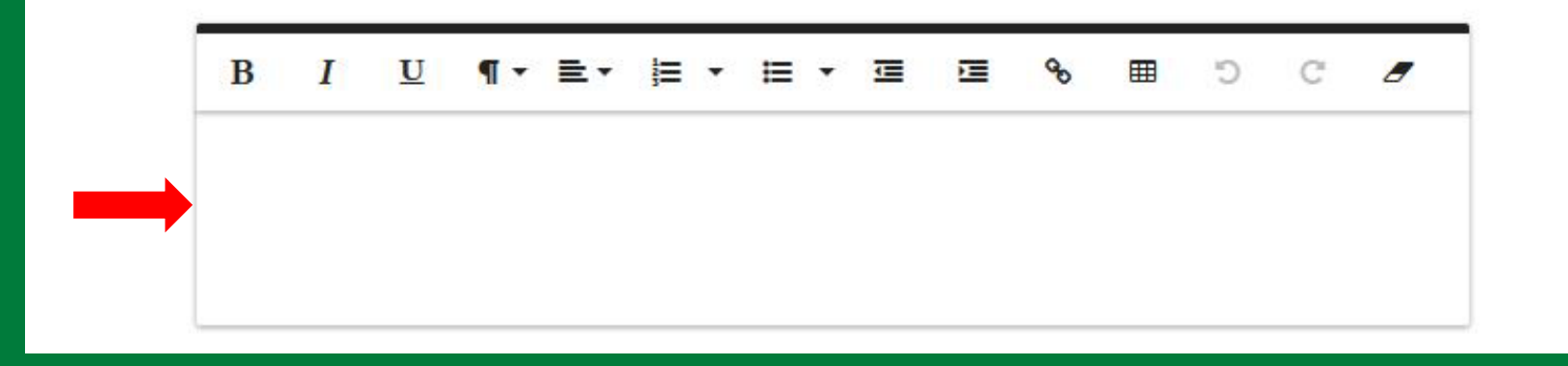

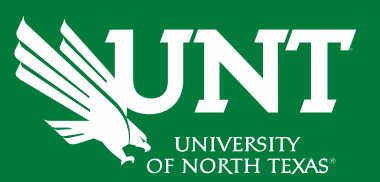

## Upload your CV and previous Faculty Leave Summary Report.

#### **CURRICULUM VITA**

Please attach a curriculum vita to your leave application. The committee will accept a summarized curriculum vita and a reference to where the full curriculum vita may be viewed. Leave candidates are encouraged to highlight in some fashion prior work and activities that are particularly relevant to the proposed activities.

#### Curriculum Vita:\*

#### Drop files here or click to upload

#### PREVIOUS FACULTY LEAVE SUMMARY REPORTS

Please also attach summary reports for any previous Faculty Development Leave. If you took leave before summary reports were required, please attach a one-page summary of the activities and results of your leave.

#### **Summary reports**

Drop files here or click to upload

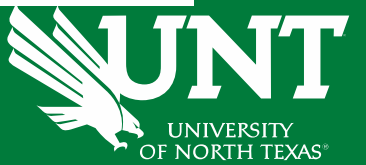

Review and ensure all documents have uploaded successfully and accurately.

At the top right corner, click on 'Actions' and choose 'Submit to Department Chair' to send your submission to the next step.

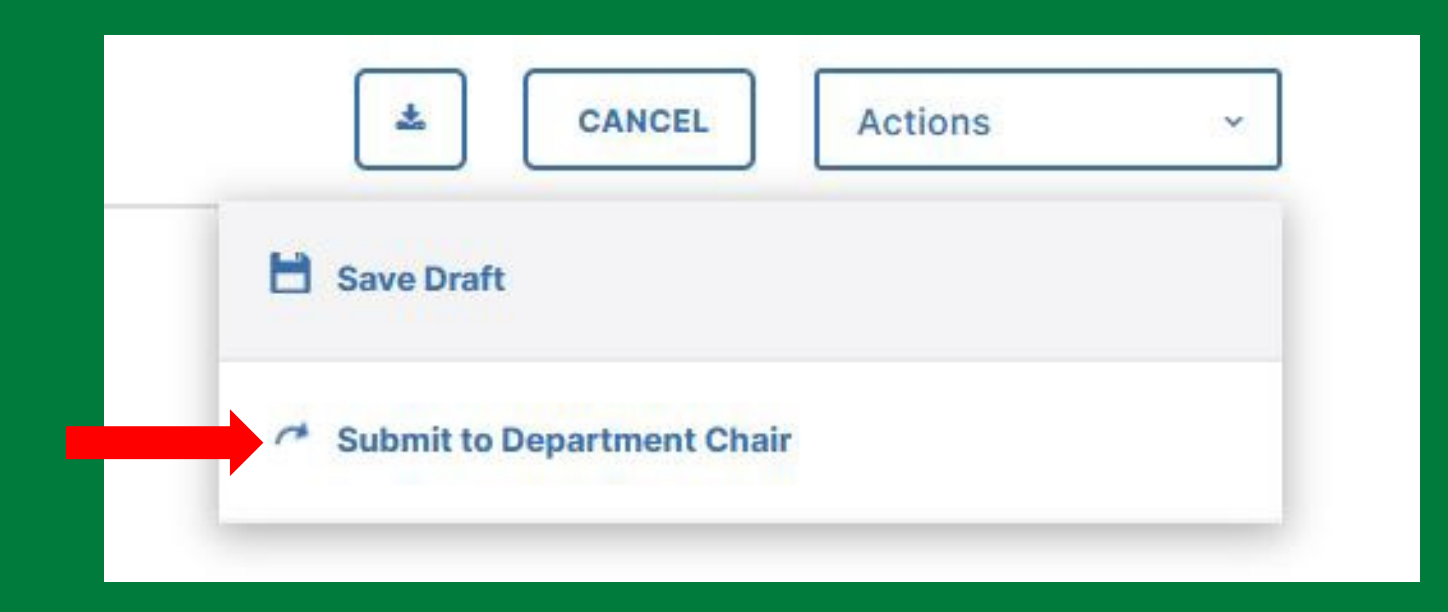

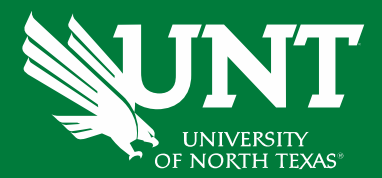

You will be prompted to confirm submission.

Please click 'Yes' to route the application to next step and 'No' if you need to go back and make a change.

Are you sure you want to Submit to Department Chair?

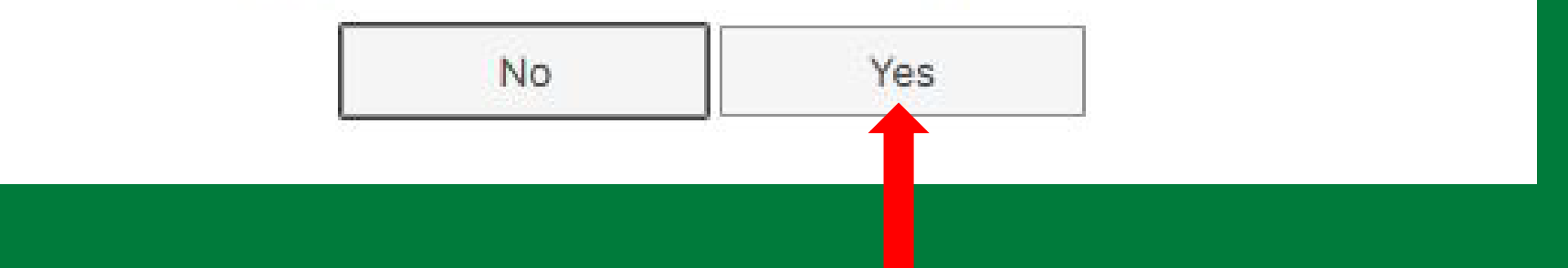

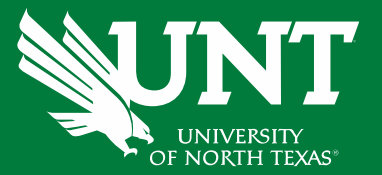

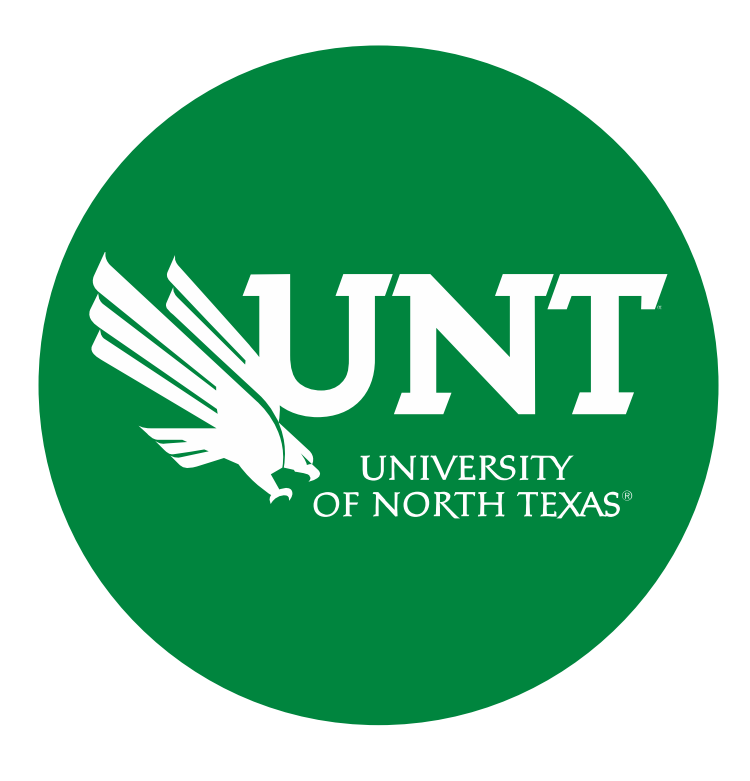

Please contact **Academic.Resources@unt.edu** if you have any questions.

# Academic Resources